# **Datei:14-Winlink Express Install and Configure-Currie.pdf**

**[Aktuelle Version vom 26. Februar 2018, 15:33 Uhr](https://wiki.oevsv.at/w/index.php?title=Datei:14-Winlink_Express_Install_and_Configure-Currie.pdf&oldid=15041) [\(Quelltext anzeigen\)](https://wiki.oevsv.at/w/index.php?title=Datei:14-Winlink_Express_Install_and_Configure-Currie.pdf&action=edit)** [Anonym](https://wiki.oevsv.at/wiki/Benutzer:Anonym) [\(Diskussion](https://wiki.oevsv.at/w/index.php?title=Benutzer_Diskussion:Anonym&action=view) | [Beiträge\)](https://wiki.oevsv.at/wiki/Spezial:Beitr%C3%A4ge/Anonym)

(Winlink Express Installations- und Konfigurationsanleitung (Englisch))

(kein Unterschied)

## Aktuelle Version vom 26. Februar 2018, 15:33 Uhr

Winlink Express Installations- und Konfigurationsanleitung (Englisch)

### Dateiversionen

Klicken Sie auf einen Zeitpunkt, um diese Version zu laden.

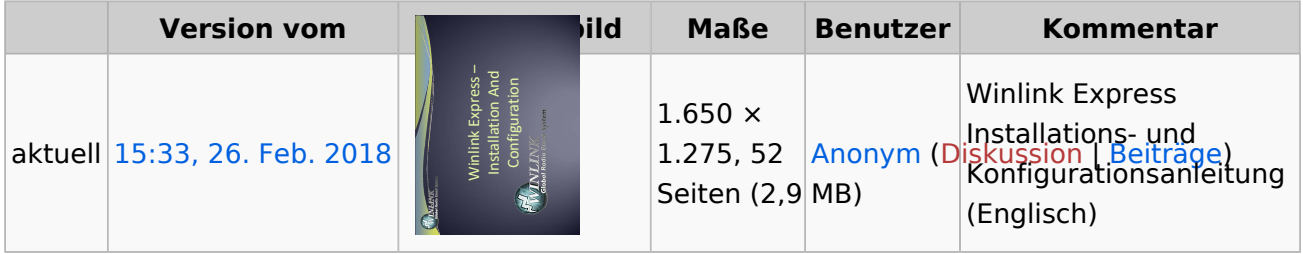

Sie können diese Datei nicht überschreiben.

#### Dateiverwendung

Keine Seiten verwenden diese Datei.

### Metadaten

Diese Datei enthält weitere Informationen, die in der Regel von der Digitalkamera oder dem verwendeten Scanner stammen. Durch nachträgliche Bearbeitung der Originaldatei können einige Details verändert worden sein.

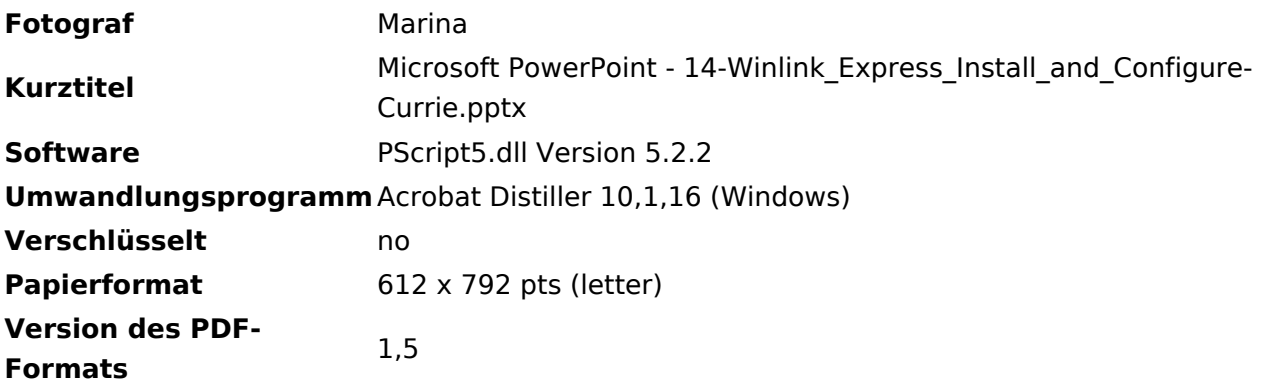